## **DARK CRYSTAL**

## **ATARI CONVERSION BY CHRIS IDEN**

## **LOADING INSTRUCTIONS**

**Disks** (3)

- 1. Remove all cartridges from the computer.
- 2. You have received three Disks. Label side up with your thumb on the label, insert Disk #1, Side A into the drive. Turn on the power to the drive and close the door.
- 3. Turn on the power to the monitor and the computer.
- 4. You will then be asked to turn the disk over and insert Side B. PRESS  $\blacktriangleleft$  RETURN

You are now ready to begin your journey.

Note: Disk #1, Side B, Disk #2, Sides A and B, and Disk #3, sides A and B can be duplicated. We strongly recommend that you do so. Disk #2, Side A has a built in copy routine. Insert Disk #2, Side A; turn on the drive and the computer, and follow the prompts to copy the five sides that can be duplicated.

## **COMMANDS FOR THE HERO**

Sometimes your frie

Throughout your journey, your computer will be your hands, eyes and ears. It is your steadfast friend, but it only understands one or two words at a time. In many cases they will consist of a verb and a noun, such as, "climb tree." Unless otherwise stated, follow all commands with the  $\blacktriangleleft$ RETURN $\blacktriangleright$  key.

Different directions use only a single letter.

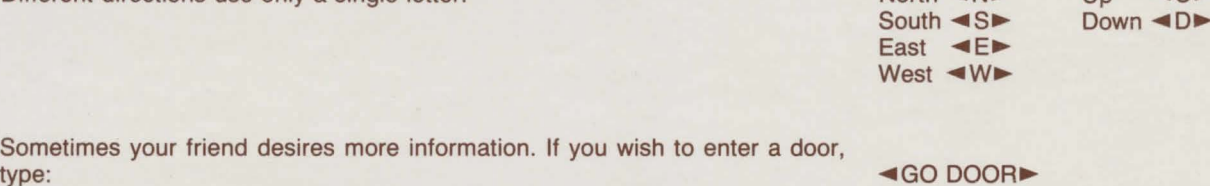

Acrobatic feats may be required at times when you are on unsure ground. Give your friend a single command. Type: .,.JUMP ... , .,.FLY.,. or .,.SWIM.,.

You may meet others, such as guards, who may or may not have messages for you. Command them to speak. Type: .,.TALK GUARD.,.

To survive, you may need mystical objects you see along the way, such as a key. Type: .,.GET KEY.,.

If you choose to leave it, type:  $\blacksquare$  DROP KEY.

When you first enter an area, a detailed description will appear on the screen. Afterward, only a brief description will be given. Whenever you want to see the detailed description again, type: .,.LOOK ...

If there is more description than there is room for on the screen, the computer will print the first four lines and then beep. For the remaining text, press:  $\blacksquare$  RETURN $\blacktriangleright$  (Once)

 $\left| \right|$ 

Up

North  $\blacktriangleleft N \blacktriangleright$ 

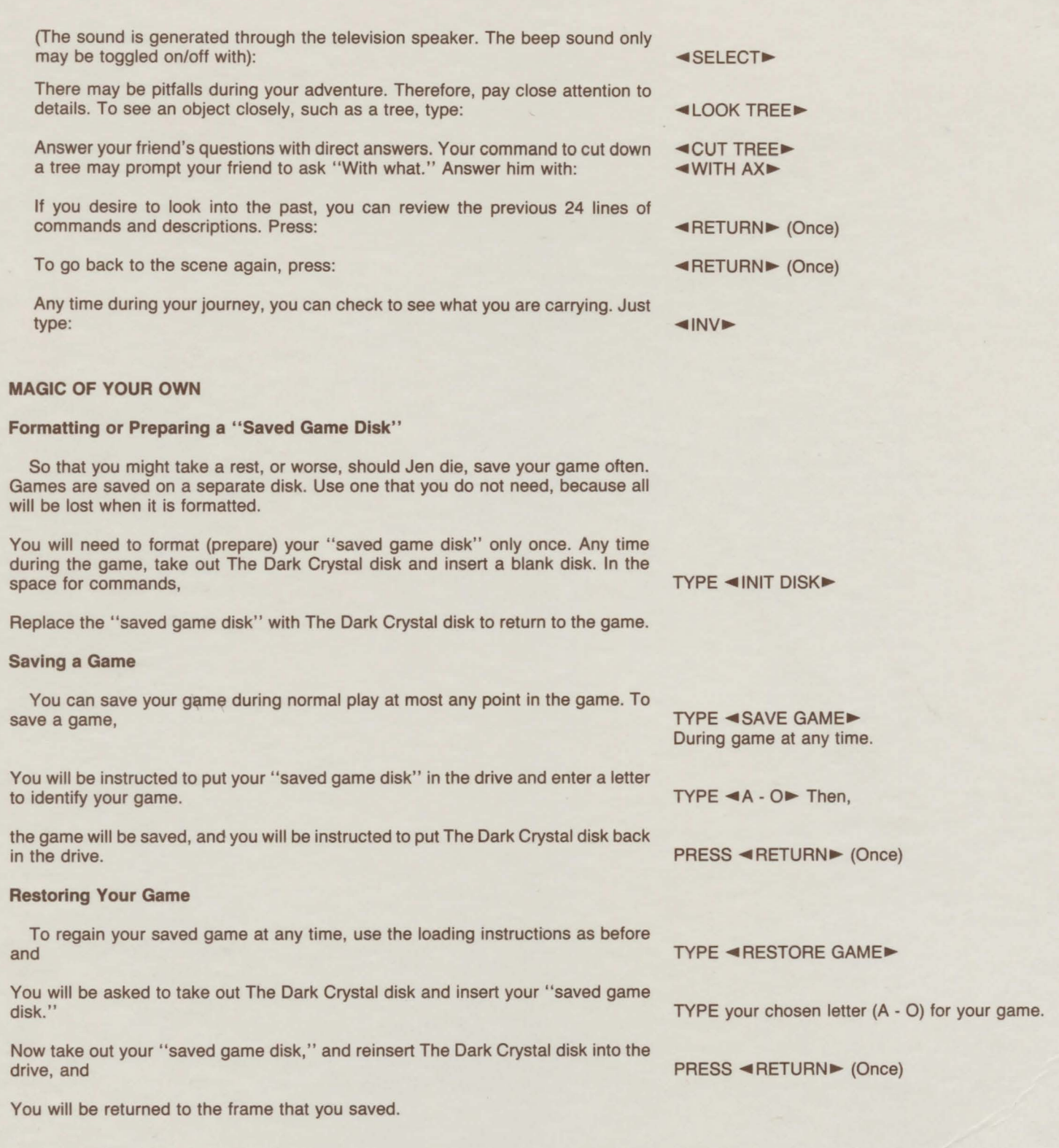